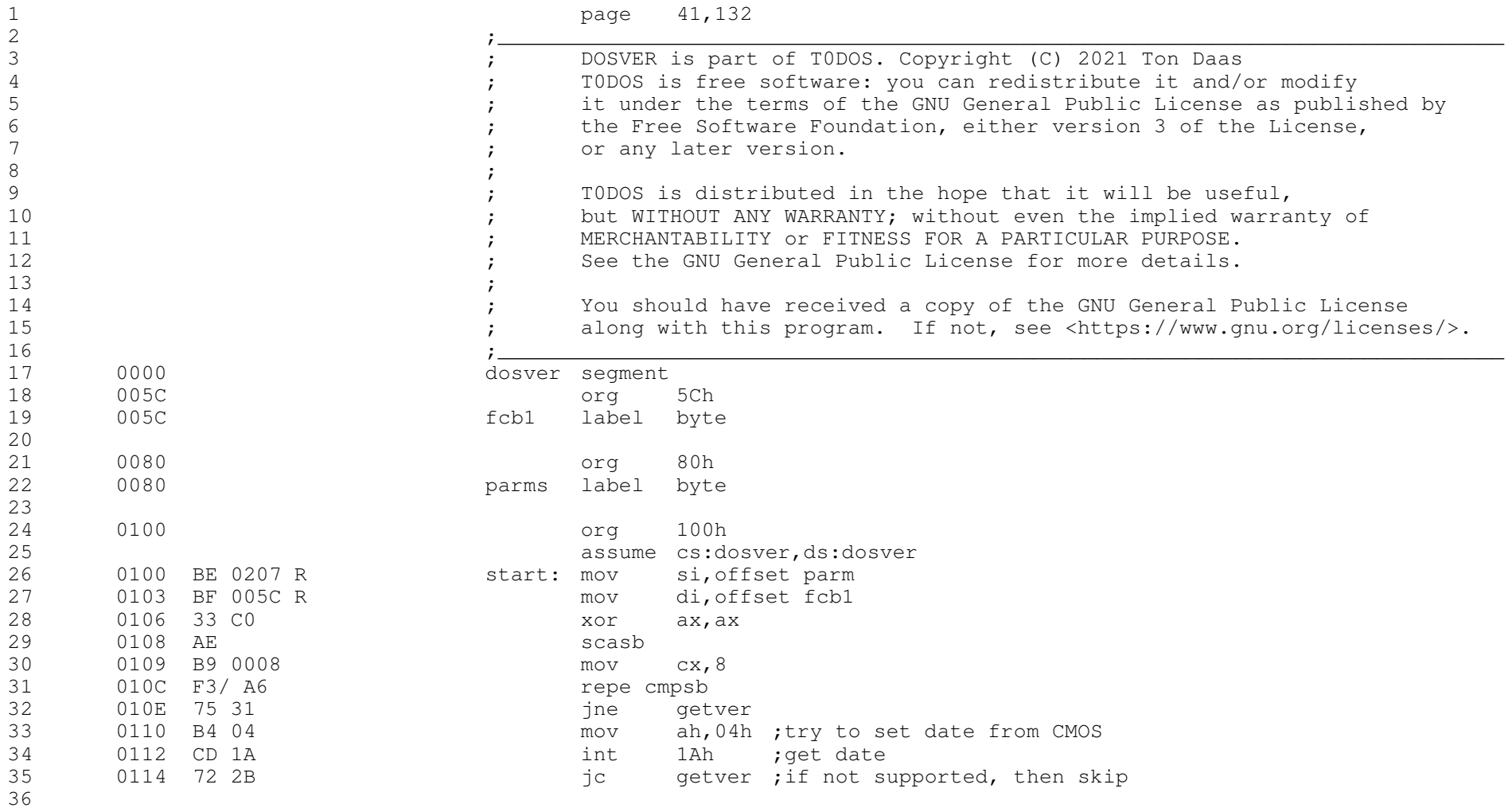

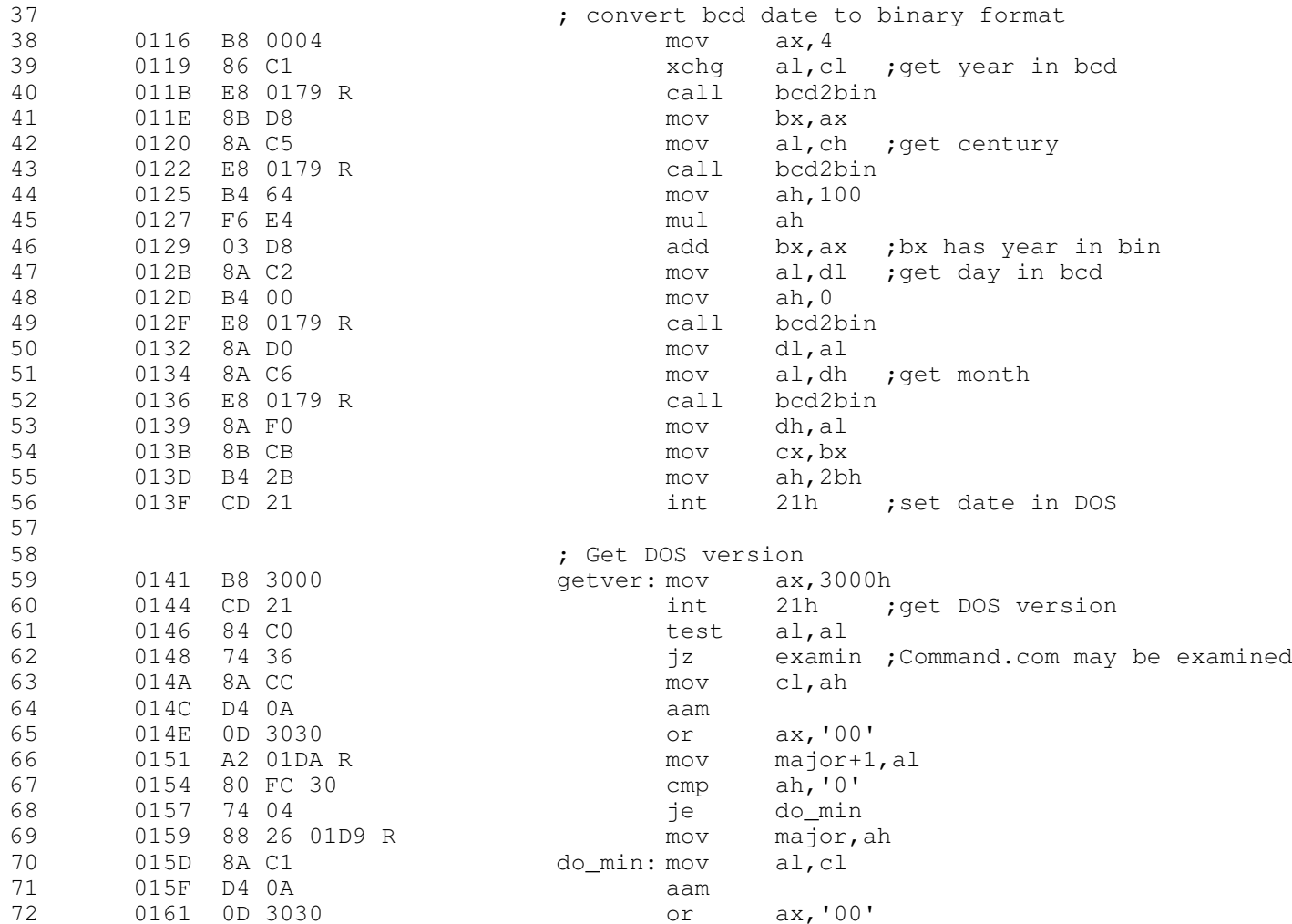

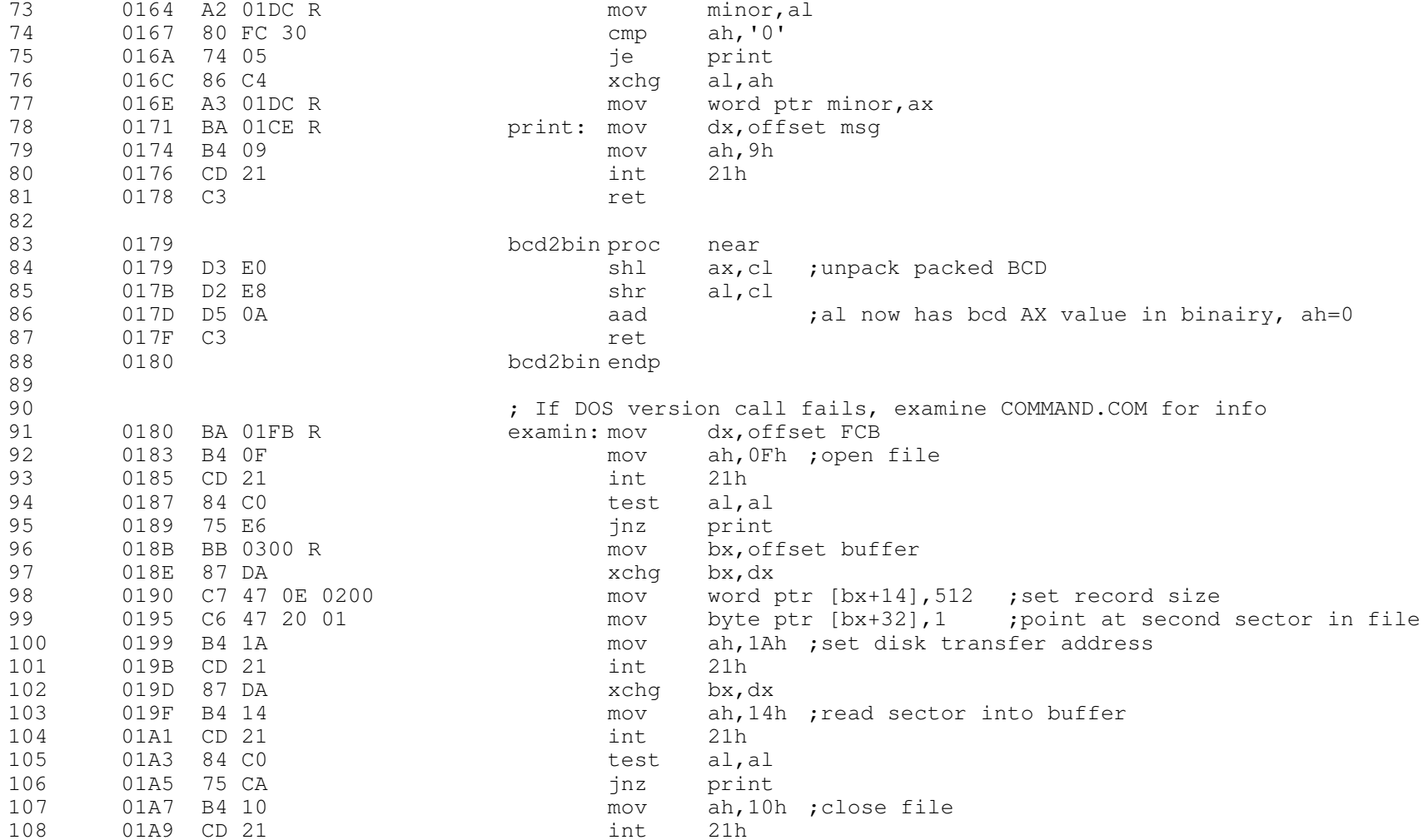

109 01AB BF 01D2 R mov di, offset version<br>110 01AE 8D B7 01D6 1ea si, [bx+1D6h] :10 110 01AE 8D B7 01D6 lea si, [bx+1D6h] ; location of Version tekst for DOS 1.10<br>111 01B2 B9 0007 mov cx, 7 111 01B2 B9 0007 mov cx,<br>112 01B5 F3/A6 repe cmpsb 112 01B5 F3/ A6 repe cmpsb<br>113 01B7 74 0E 113 repe found 113 01B7 74 0E je found je found de found de found de found de found de found de found de found de found de found de<br>114 01B9 BF 01D2 R 114 01B9 BF 01D2 R mov di, offset version<br>115 01BC 8D B7 01D9 1ea si, [bx+1D9h] :10 <sup>115</sup> 01BC 8D B7 01D9 lea si,[bx+1D9h] ;location of Version tekst for DOS 1.00 116 01C0 B9 0007 mov cx,<br>117 01C3 F3/A6 mov cepe cmpsb 117 01C3 F3/ A6 and the computation of the computation of the computation of the computation of the computation of the computation of the computation of the computation of the computation of the computation of the computat <sup>118</sup> 01C5 75 AA jne print 119 01C7 B9 0005 found: mov cx<br>120 01CA F3/ A4 found: rep movsb 120 01CA F3/ A4 rep movsb rep movsb 121 01CC EB A3  $01CC$  EB A3 <sup>122</sup> <sup>123</sup> 01CE 44 4F 53 20 msg db 'DOS ' 124 01D2 56 65 72 73 69 6F<br>125 6E 126 01D9 20 31 2E 126 01D9 20 31 2E major db ' 1.'<br>127 01DC 3F 20 0A 43 6F 70 minor db '?', <sup>127</sup> 01DC 3F 20 0A 43 6F 70 minor db '? ',0Ah,'Copyright (C) 2010 Ton Daas\$' <sup>128</sup> 79 72 69 67 68 74 129 20 28 43 29 20 32<br>130 30 31 30 20 54 6F 130 30 31 30 20 54 6F<br>131 6E 20 44 61 61 73 131 6E 20 44 61 61 73<br>132 24 132 24<br>132 21 22 23 24 <sup>133</sup> 01FB 00 43 4F 4D 4D 41 FCB db 0,'COMMAND COM' 134 4E 44 20 43 4F 4D<br>135 0207 53 45 54 44 41 54 <sup>135</sup> 0207 53 45 54 44 41 54 parm db 'SETDATE ' 136 45 20<br>137 0300 <sup>137</sup> <sup>0300</sup> org 300h <sup>138</sup> <sup>0300</sup> buffer label byte <sup>139</sup> <sup>0300</sup> dosver ends 140 end start